## **Heft-DVD**

## **Photo Optimizer 2019 Vollversion**

**optimiert Kontrast, Farbintensität, Helligkeit und Schärfe automatisch**

## **50 Seiten E-Book-Workshops zu Studiolicht und kleinen Blitzen**

## **Video-Kurse**

**Wie Sie selbst kleine Wohnungen optimal in Szene setzen**

- **Bildgestaltung für lange Flure**
- **Räume vom Eingang her ablichten**
- **Gute Perspektiven für kleine Zimmer**
- **Aus der richtigen Höhe fotografieren**

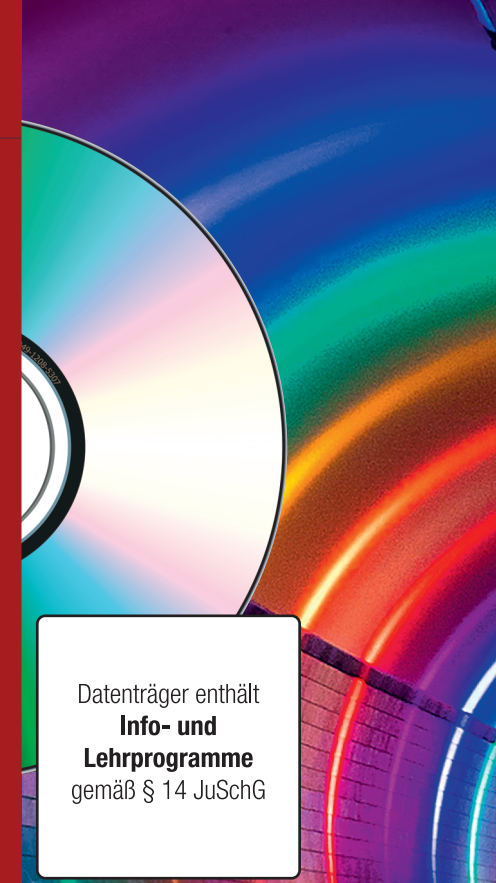

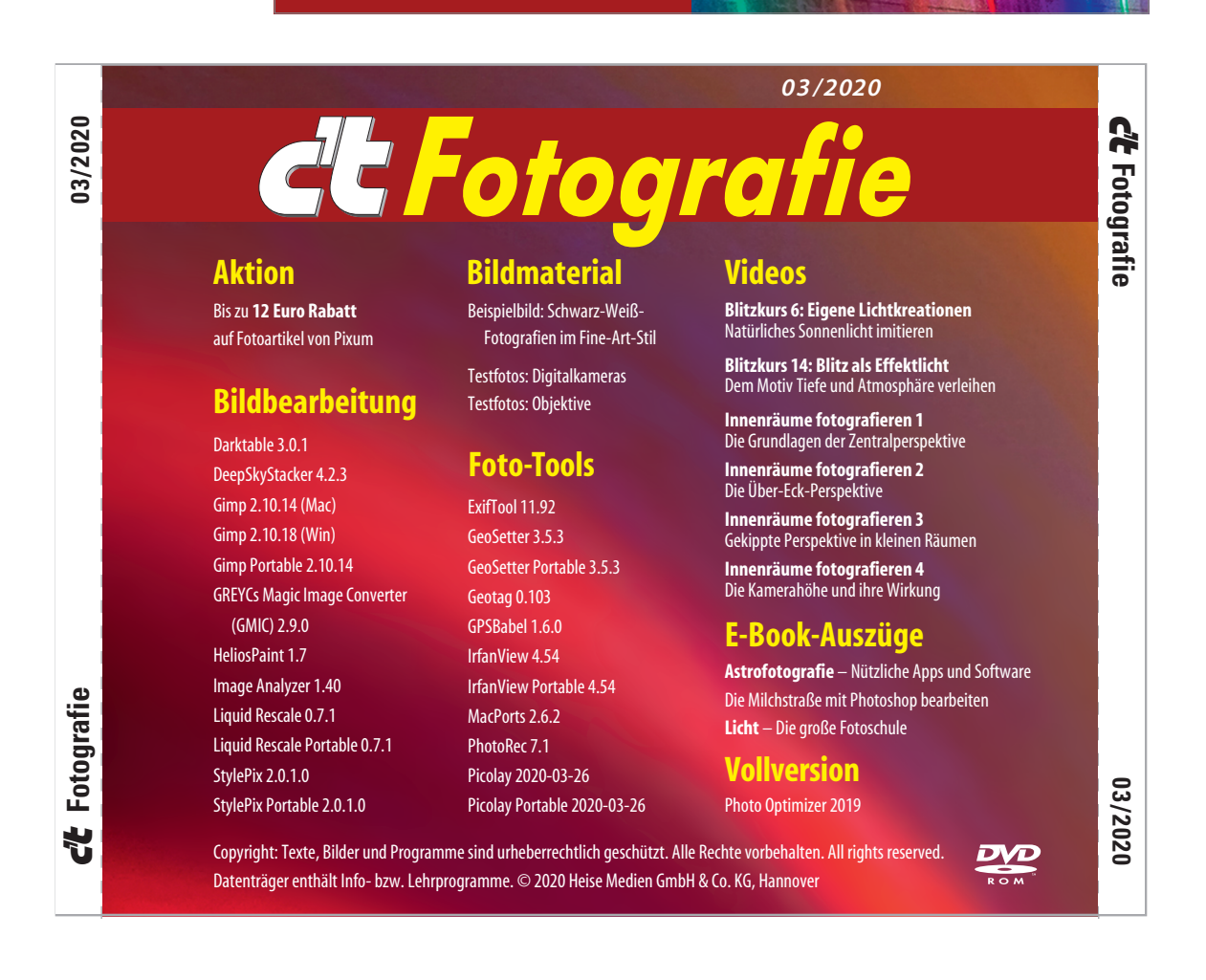